# **EXPERIMENTO 3**

# **Uso del comparador análogo**

# **3.1 Propósito:**

Con este experimento se pretende hacer uso del comparador del Z8<sup>PLUS</sup> para hacer un controlador de temperatura o termostato.

# **3.2 Material utilizado:**

-Circuito básico del Z8<sup>PLUS</sup>

- -Emulador Z8M001
- -1 termistor
- -1 motor de corriente directa
- -1 resistencia de 4.7 kΩ
- -1 potenciómetro de 5 kΩ
- -1 L298
- -8 diodos 1N4005
- -1 capacitor 1µF
- -1 capacitor 0.1µF

# **3.3 Diagrama del circuito:**

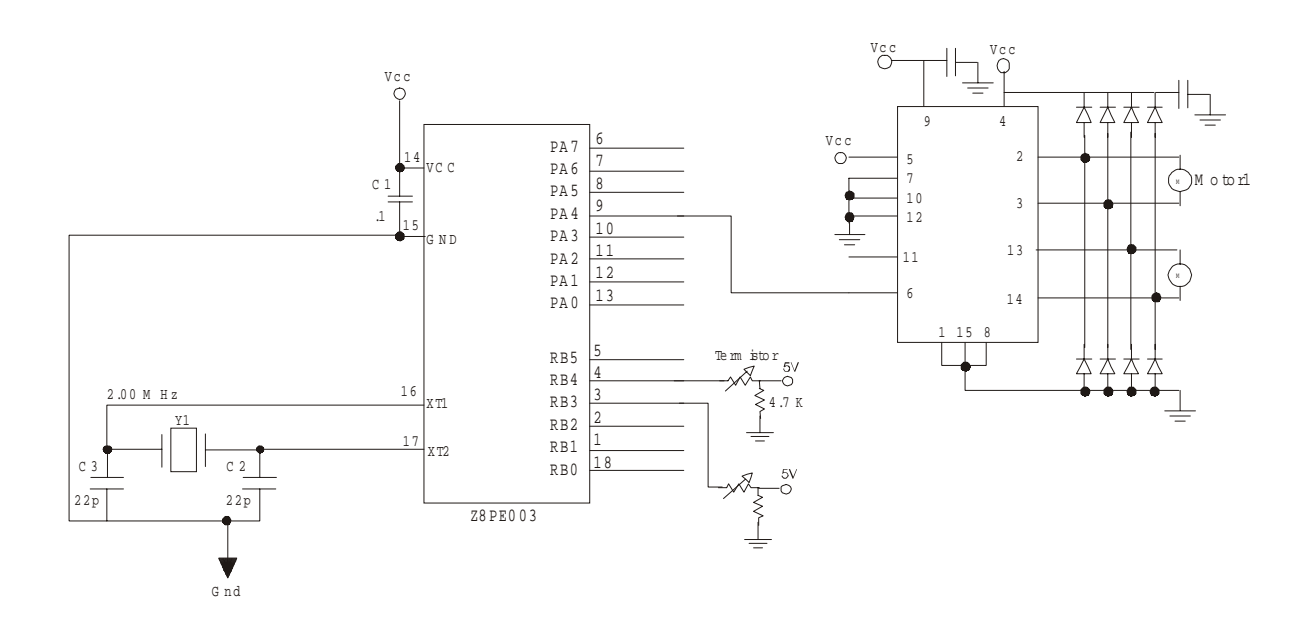

#### **3.4 Descripción del experimento:**

Una vez que se activa el comparador, este seguirá funcionando hasta que no sea deshabilitado por programa. En este caso, se habilita y mientras el programa este corriendo, el comparador seguirá activo.

Para activar la función especial del comparador, el bit 3 del registro PTBSFR se debe poner en estado alto, como no se van a usar otras funciones especiales, los demás bits de este registro se mantienen en estado bajo.

 Ya que los bits 3 y 4 del puerto B son entradas del comparador, debemos configurar por lo menos estos dos bits como entradas.

El resultado del comparador se guarda en el bit 3 del registro PTBIN, entonces, para poder ver el resultado en el bit 3 del puerto A, primero se debe configurar este puerto como salida y después cargar lo que hay en PTBIN en PTAOUT.

Después de esto se mantendrá al microcontrolador trabajando con un loop infinito o en modo HALT.

#### **3.5 Programa:**

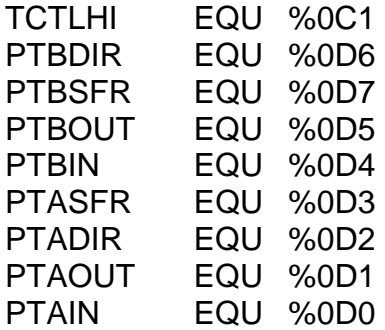

.org 020h

INICIO:

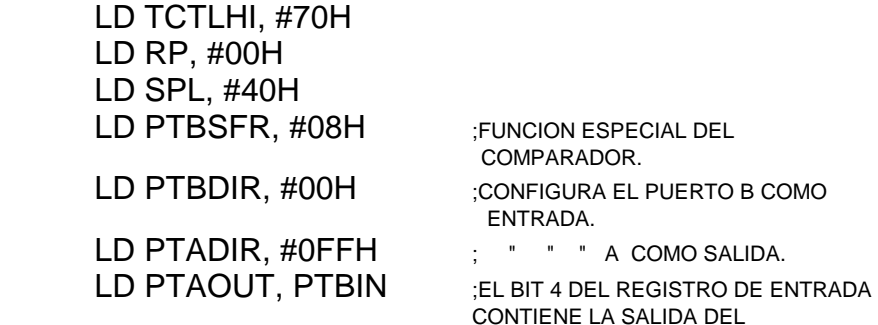

LOOP: NOP JP LOOP

END

# **3.6 Diagrama de flujo:**

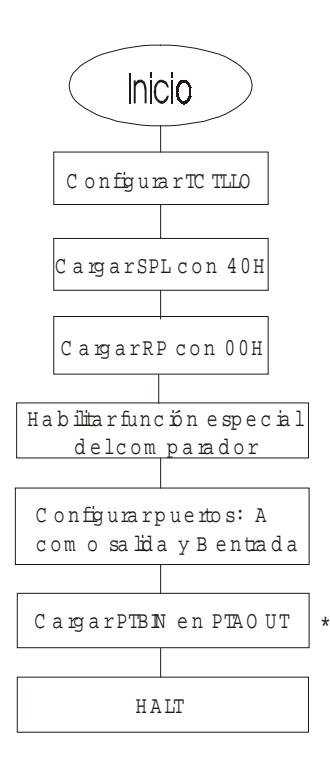

\* La sa lida del com parador (PTBIN bit 4) se puede guardar en cualquier registro y de spués manipular e l re su ltado. En este caso se manda a la sa lida del puerto A para ver el re su ltado directamente.

## **3.7 Cuestionario:**

1.- ¿Cómo se habilita el comparador análogo del Z8<sup>PLUS</sup>?

2.- ¿Cuáles son las entradas del comparador?

3.- ¿Qué pasa con el comparador después de haber ejecutado la instrucción HALT?, ¿Y después de la instrucción STOP?

4.- ¿En qué registro se guarda el resultado de la comparación?

## **3.8 Conclusiones:**

En este experimento se conoció el comparador análogo que viene incluido en este microcontrolador, además de los registros de control utilizados para su empleo. La aplicación que se sugirió en este experimento es solo un ejemplo, ya que en el campo de los sensores los comparadores son muy utilizados. Además de esta aplicación, este comparador se puede usar para comparar voltajes entre sensores, en la regulación de fuentes, protección de sobreflujo de corriente para circuitos, etc.